# MyPaint cheat sheet

#### Brush

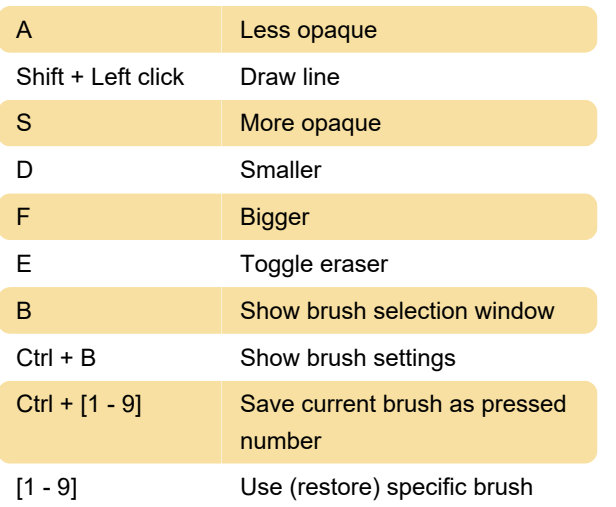

## Color

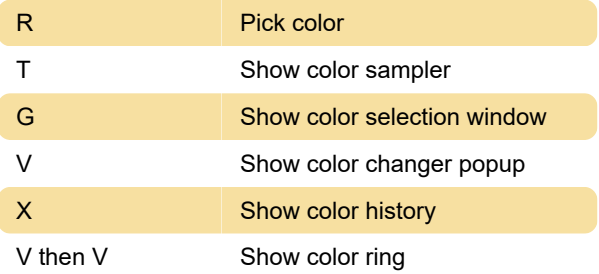

# Layer

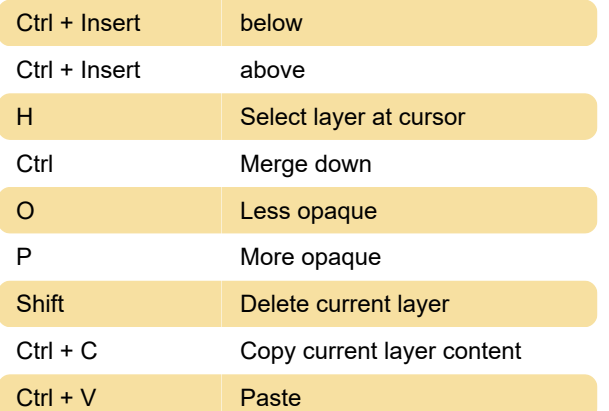

## View

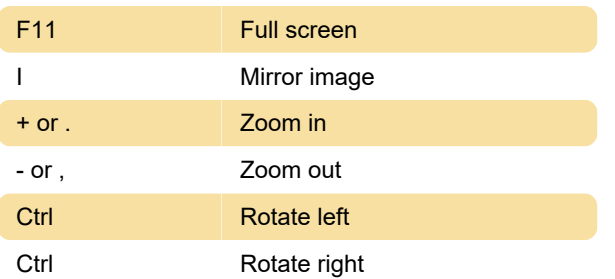

#### Edit

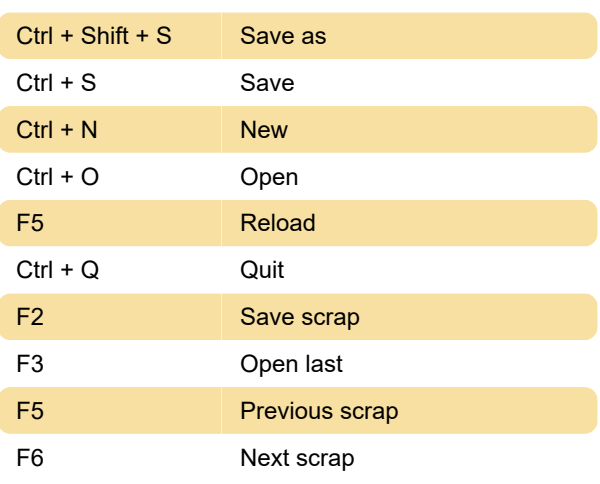

## **Help**

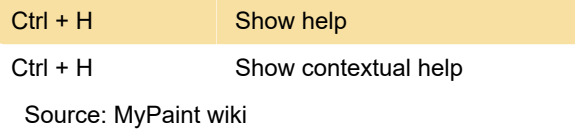

Last modification: 11/11/2019 8:10:26 PM More information: [defkey.com/mypaint-shortcuts](https://defkey.com/mypaint-shortcuts) [Customize this PDF...](https://defkey.com/mypaint-shortcuts?pdfOptions=true)